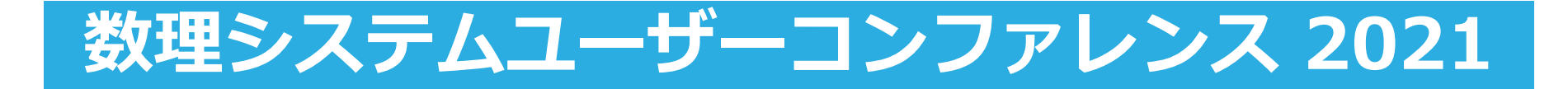

# **パート・アルバイトの シフト表作成の自動化を実現**

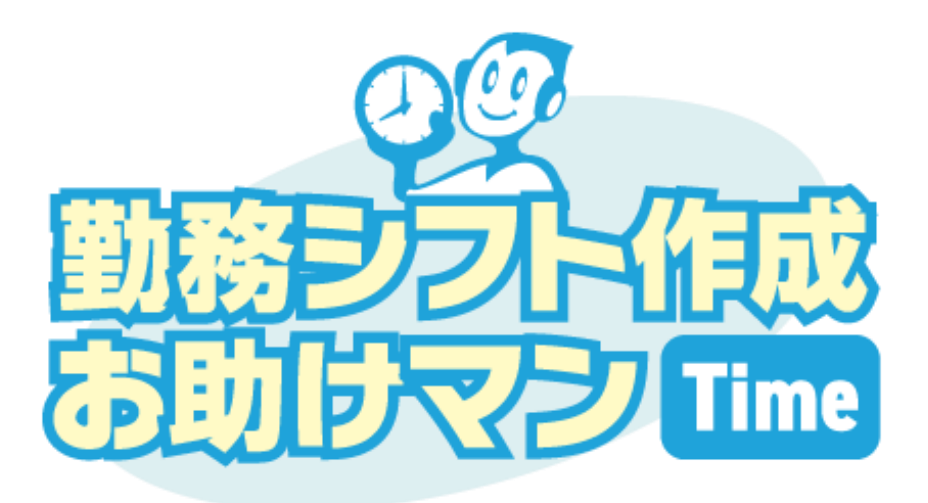

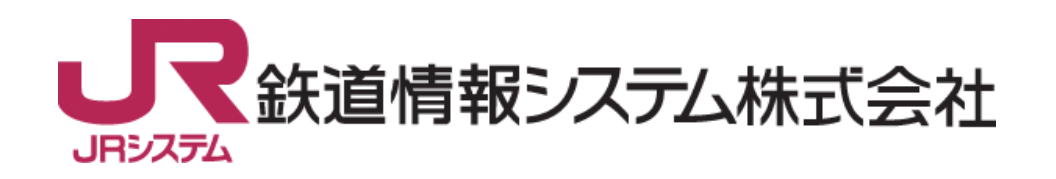

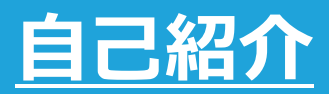

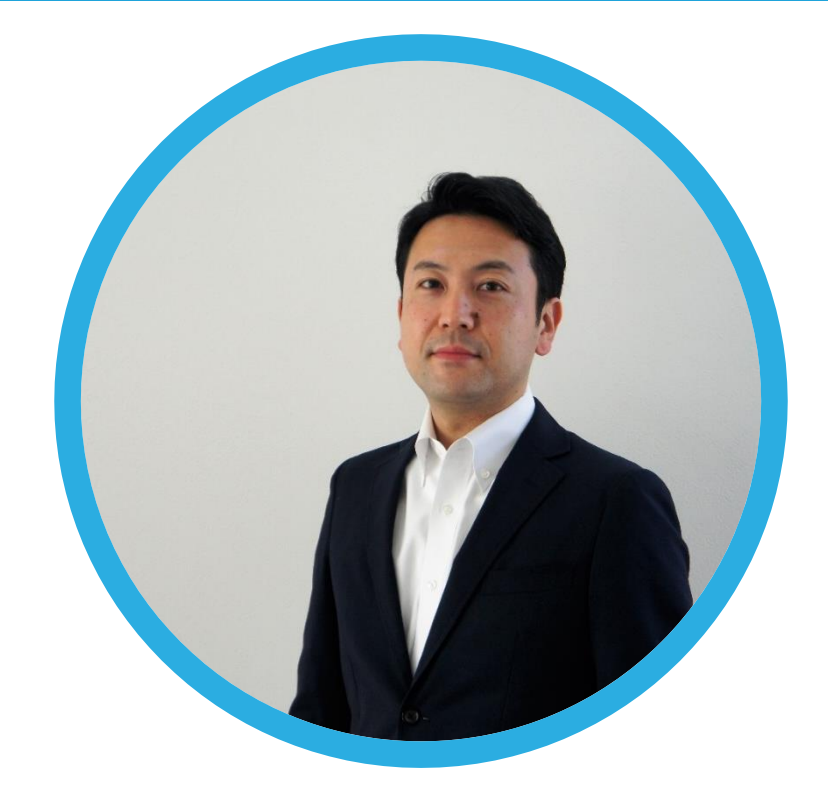

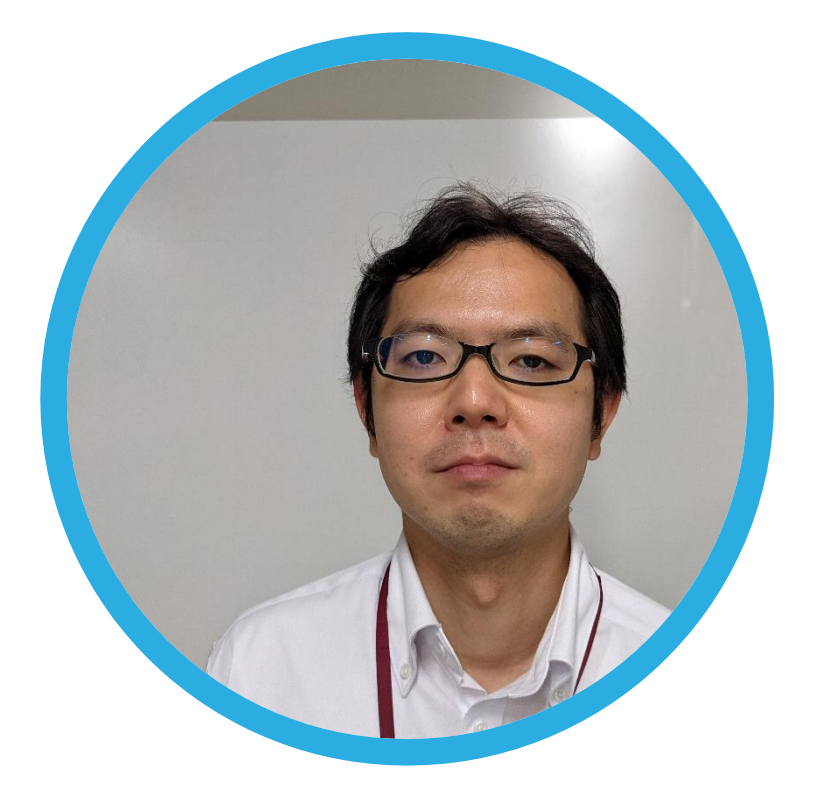

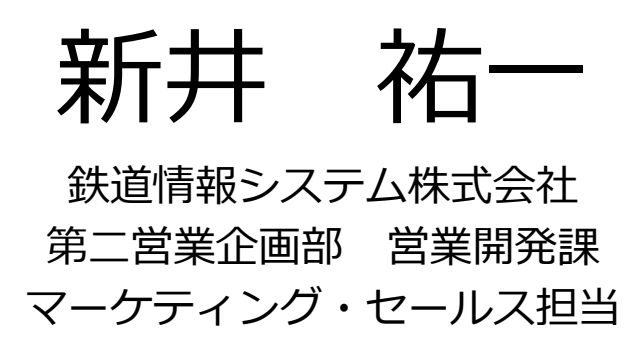

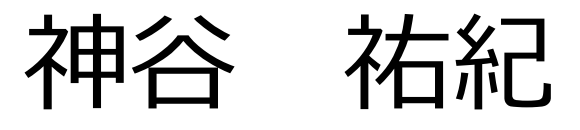

鉄道情報システム株式会社 中央システムセンター 開発事業四課 数理計画系技術者

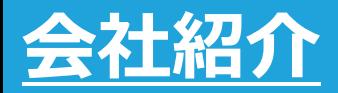

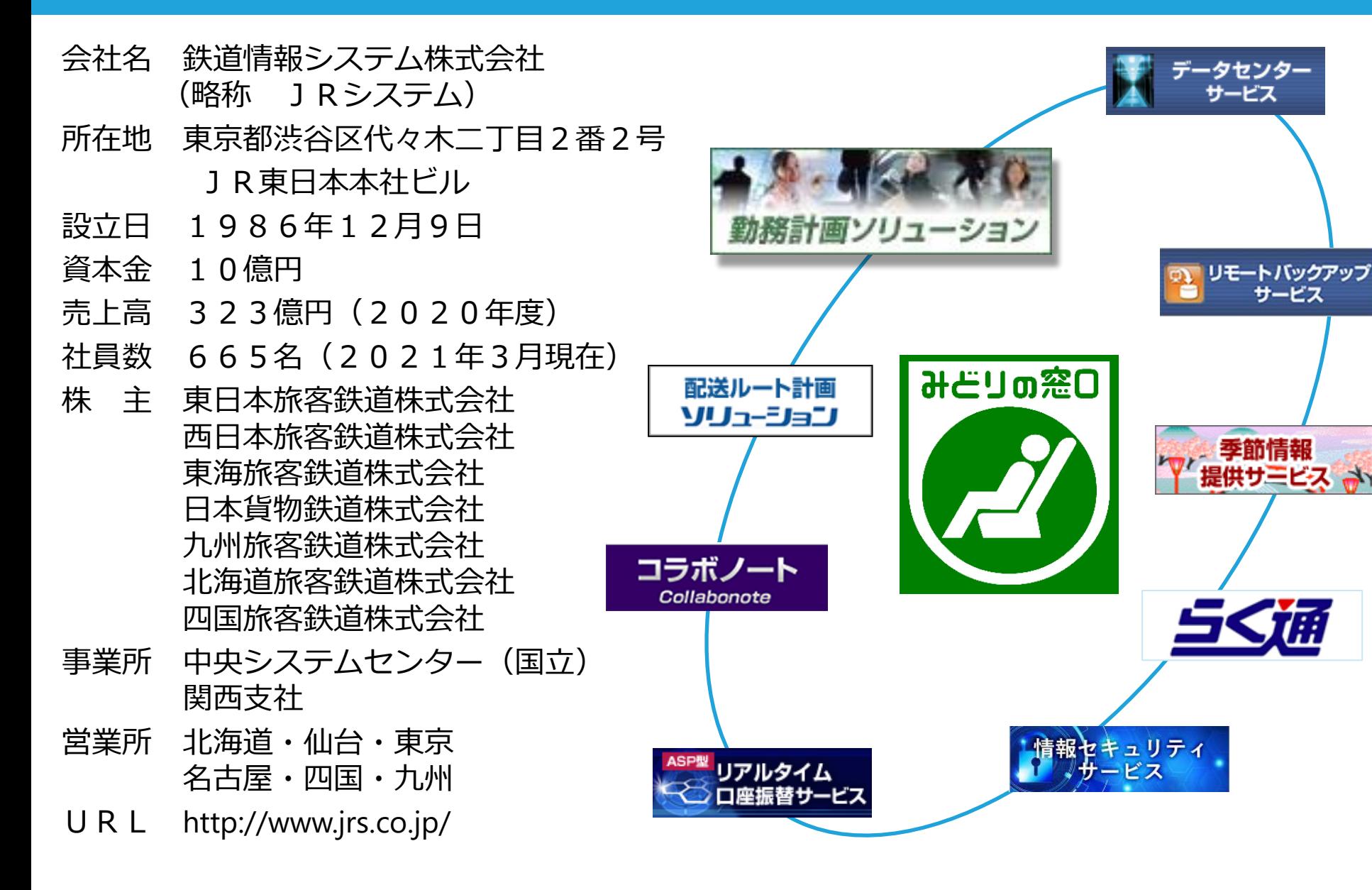

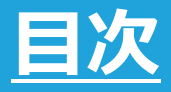

- 1.勤務シフト作成お助けマンTimeとは
- 2. 解決する問題・課題
- 3.機能概要
- 4.デモンストレーション
- 5. Numerical Optimizerを利用したシフト表の自動作成
- 6.まとめ

### **1. 勤務シフト作成お助けマンTimeとは**

**勤務シフト作成お助けマンTimeとは**

# **パート・アルバイトのシフト表を 自動作成※できるクラウドサービスです。 シフト表作成者の属人化を解消し、 店舗運営の省力化を実現します。** ※特許出願中

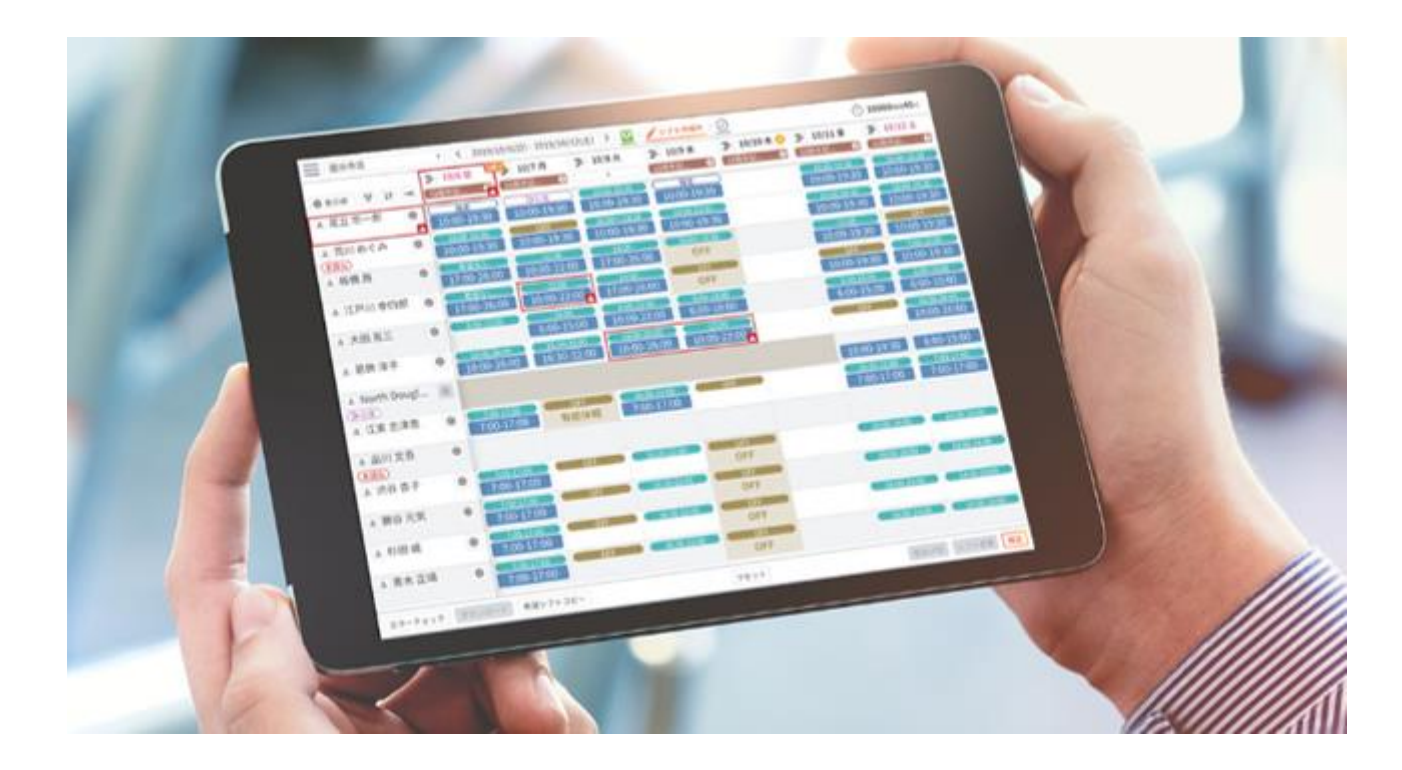

### **勤務シフト作成お助けマン サービスラインナップ**

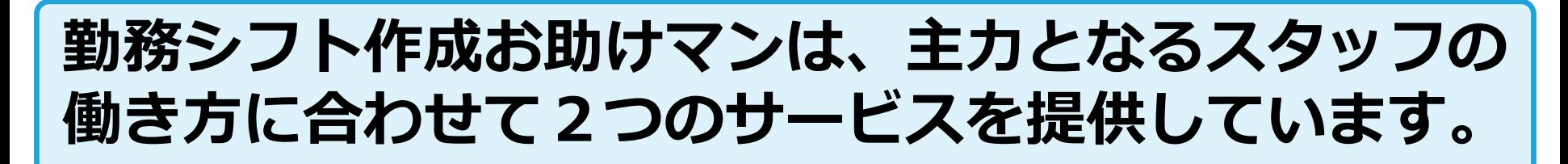

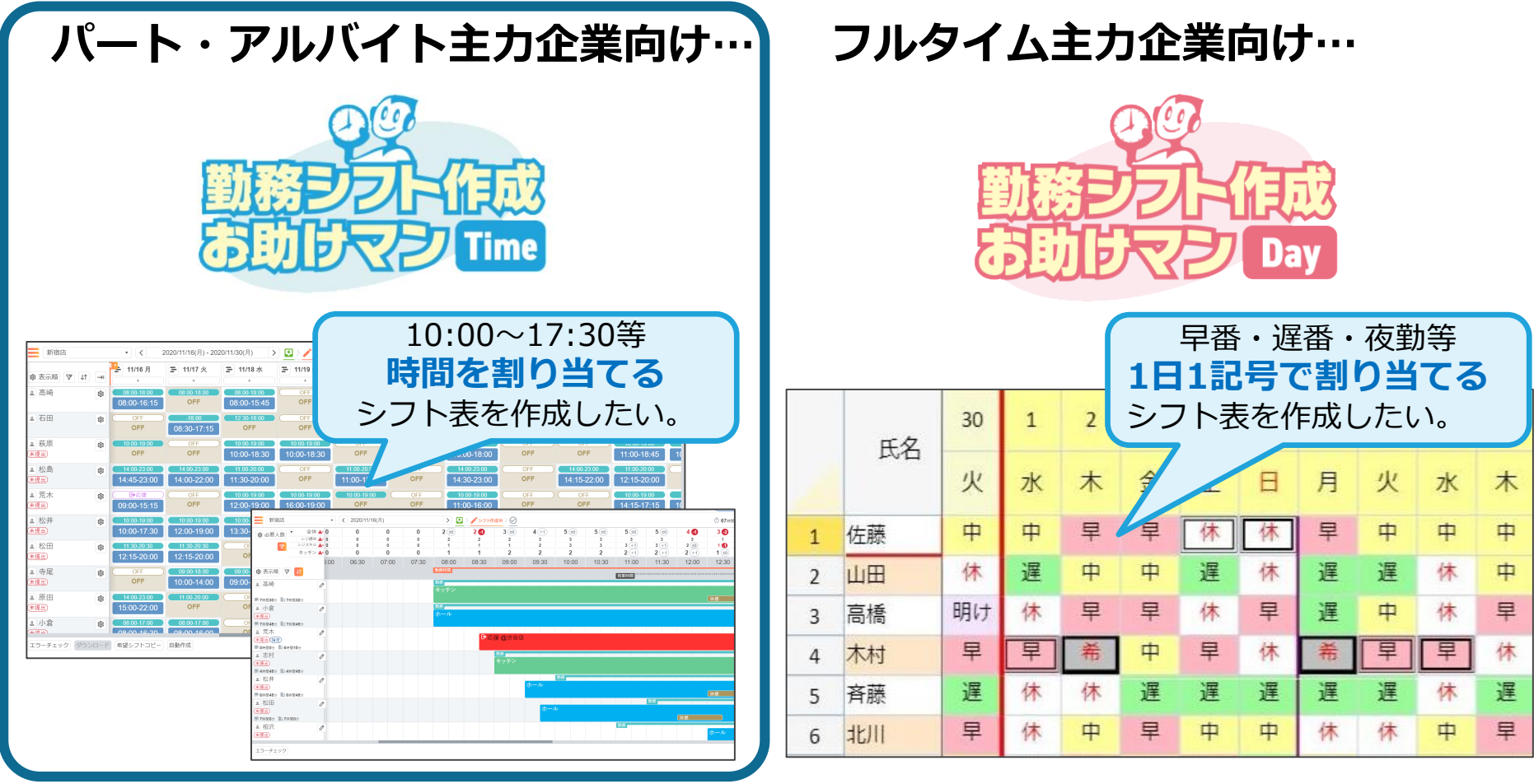

### **勤務シフト作成お助けマンTimeの特長**

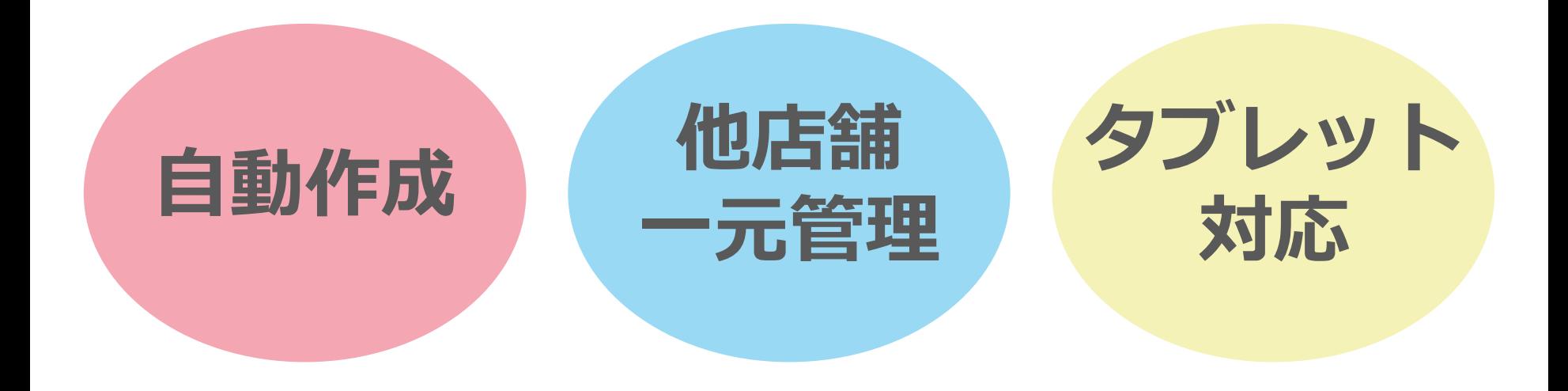

勤務できる時間を そのまま割り当てる のではなく 必要な人数や勤務条 件に合わせて自動で 時間を調整

他店舗のスタッフの勤 務状況も双方で確認 可能

応援勤務の調整も簡単

パソコン設置スペース 不要

直観的な操作で業務中 の空いた時間に編集

### **お助けマンTimeの利用企業の業種・業態**

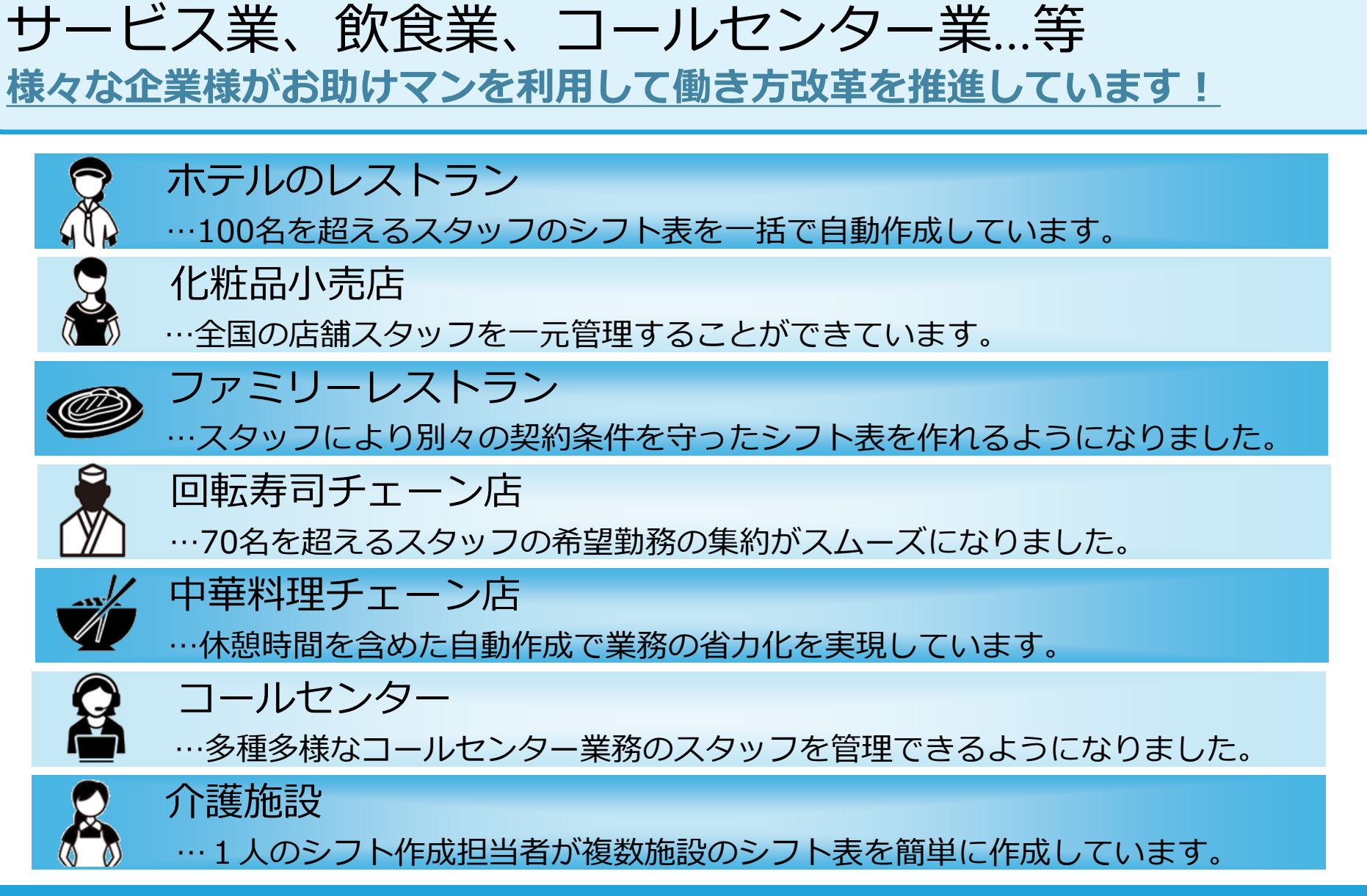

#### **2. 解決する問題・課題**

### **✔ 生産性が低い**

**解決する問題・課題**

- シフト表の作成に時間がかかってしまい、 本業に費やすべき時間が削られてしまう。
- 最適なシフト表が作成できず、人件費が減らない。
- 他店舗の状況が分からず、人員を活用しきれていない。

## **✔ シフト表の複雑さに起因する問題**

- 特定の担当者しかシフト表が作成できない。
- 管理するスタッフ数が多く複雑になり、 考慮漏れや、法令・就業規則違反が発生する。

## **✔ 従業員満足度が低い**

- 希望を叶えてあげるシフト表が作成できない。
- 公平にシフトが割り当てられず不満が絶えない。

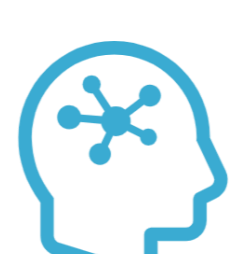

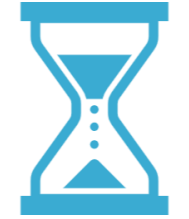

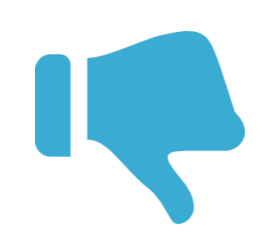

### **3. 機能概要**

© Copyright Railway Information Systems Co.,Ltd. All rights reserved. - *11* -

### **お助けマンTimeを使った主な業務の流れ**

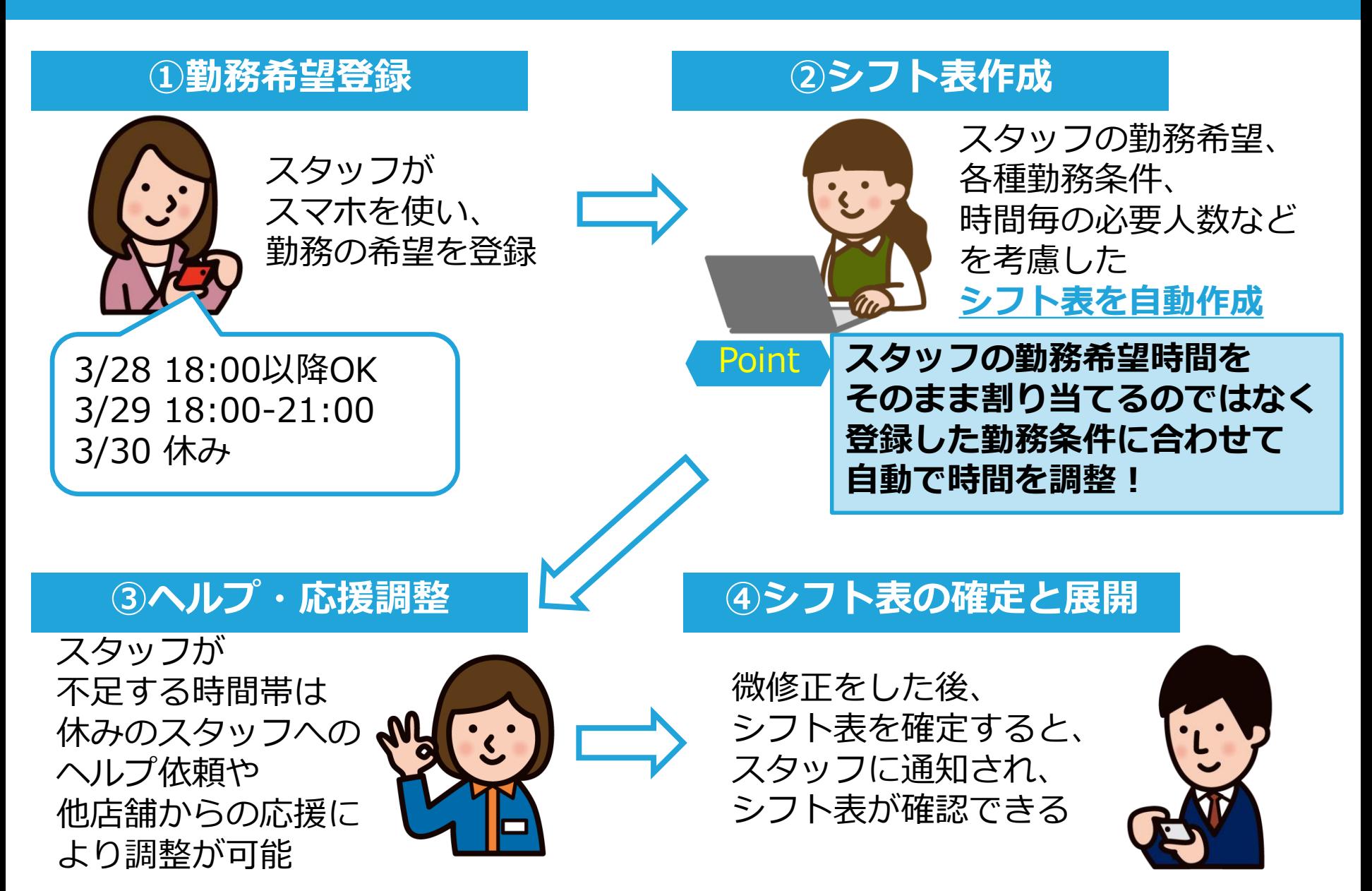

### **自動作成において考慮できる条件**

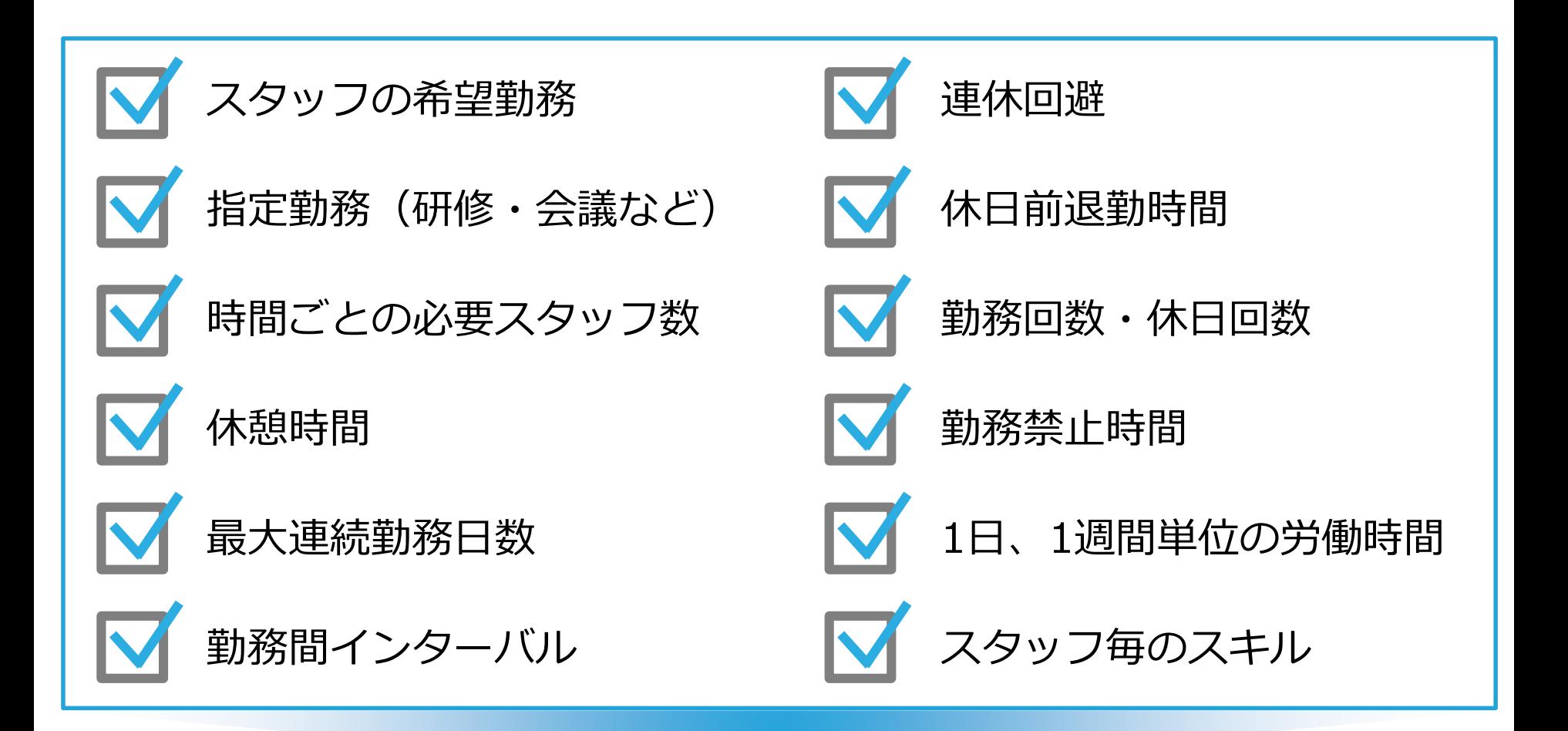

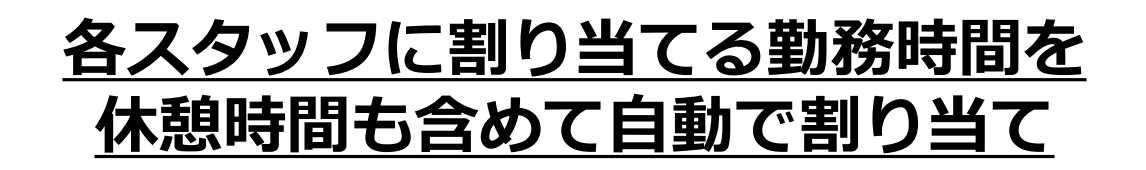

### **4. デモンストレーション**

## **デモンストレーション**

### ※講演にて簡単なデモンストレーションを実施します

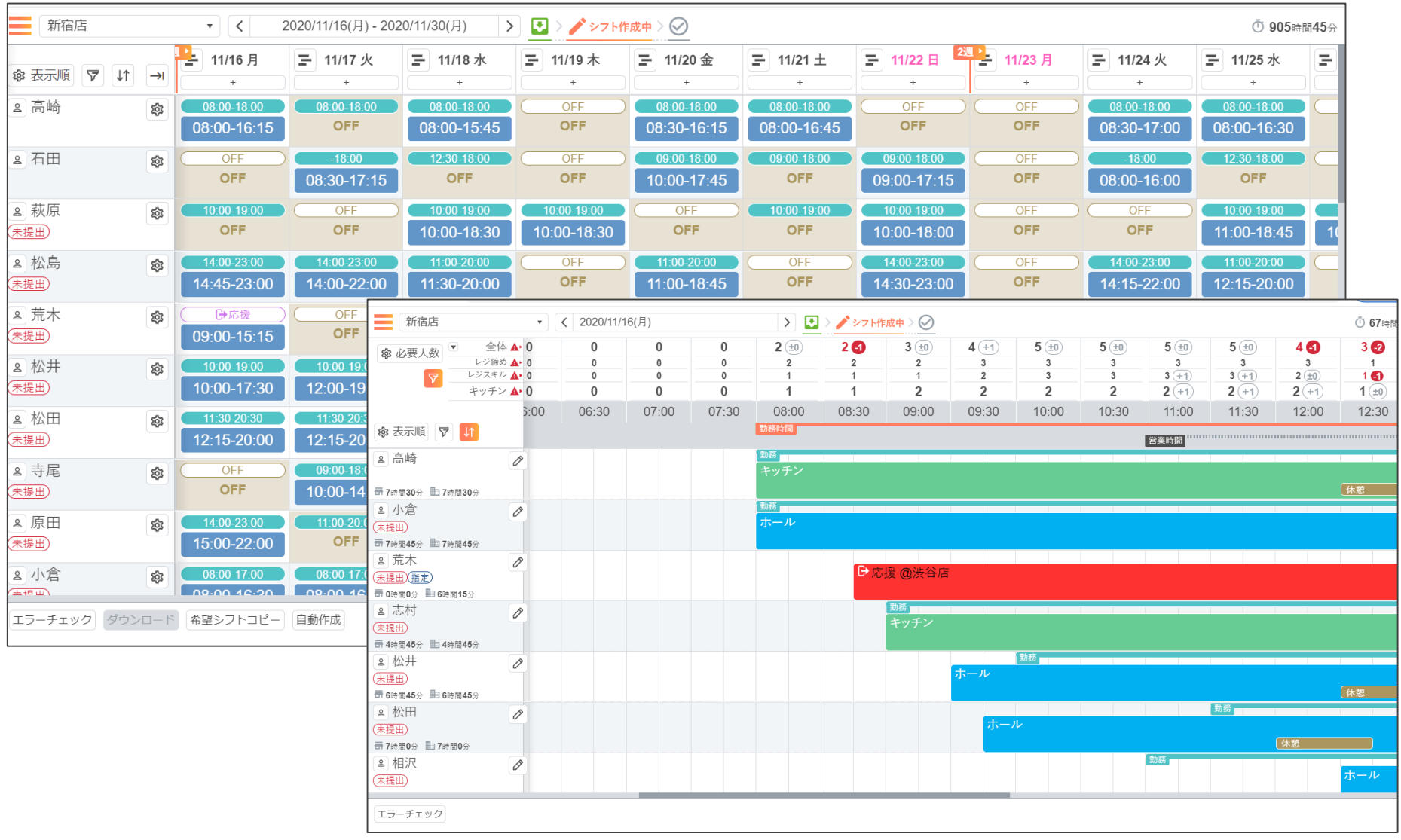

### **5. Numerical Optimizerを利用した シフト表の自動作成**

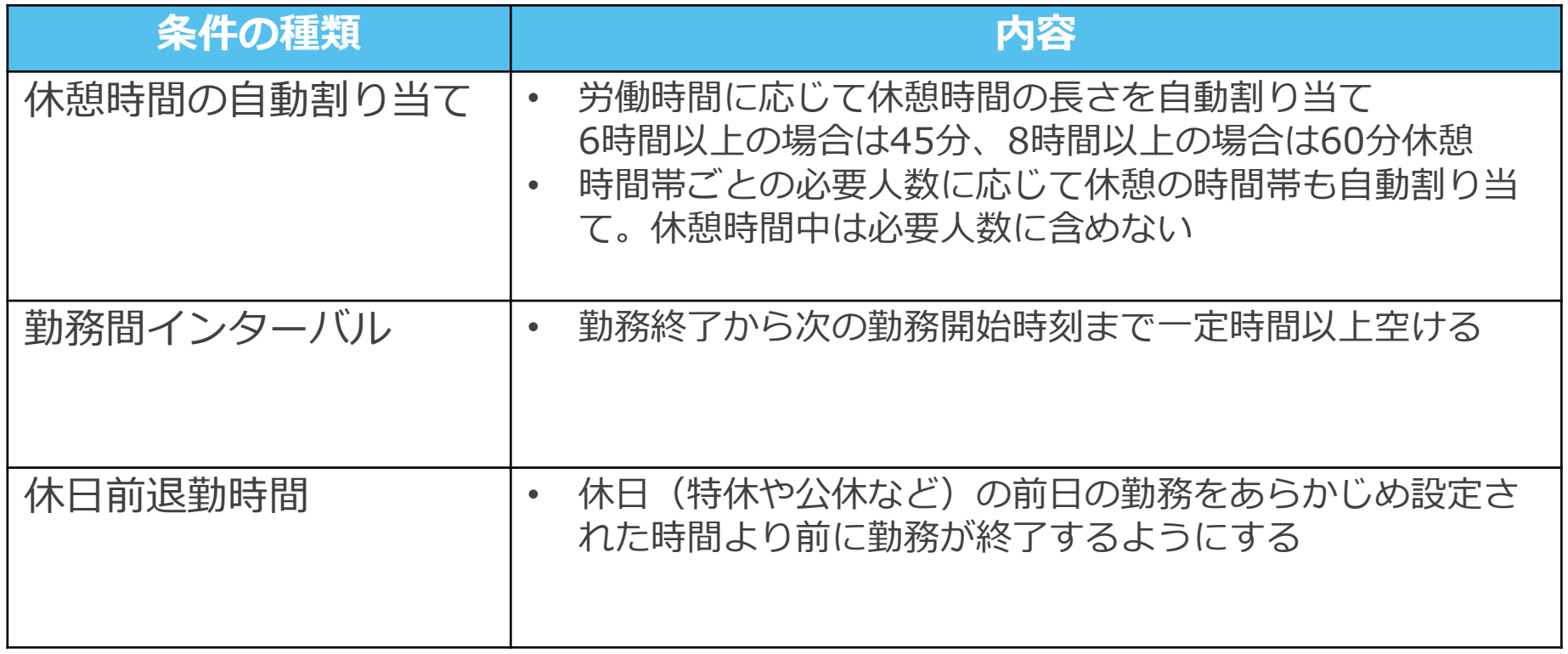

### **①メモリが足りない**

お助けマンDayの1日当たりの選択可能な勤務種別→10種類 お助けマンTimeの1日当たりの選択可能な勤務種別→4560種類 お助けマンTimeでは開始時刻~終了時刻の組み合わせ4560通りのから 1つ選択となり456倍の解空間

### **開発環境PCのメモリを使い切り計算不可能に**

#### **②計算時間が長い**

#### 人数を減らして自動作成できるようにしたが、計算時間が長い

前述のとおり解空間が広く制約式1本あたりの足し算が単純に多いため制約 式の展開に時間がかかり、現実的な時間で解を出すことが不可能

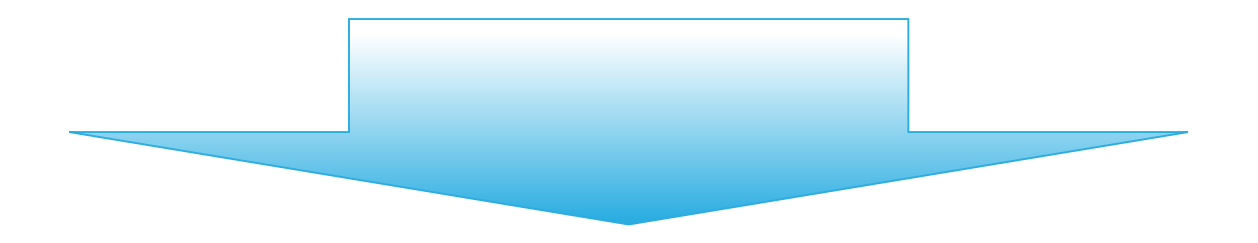

# **計算時間削減とメモリ使用量の削減が必須**

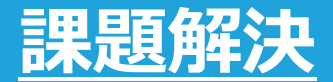

#### **①メモリ使用量の削減**

### **NTTデータ数理システム社のご協力をいただき、 制約式のチューニングを実施**

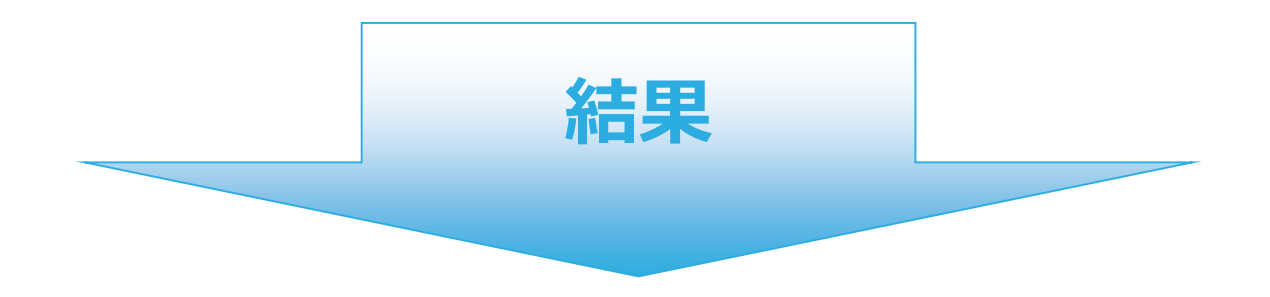

#### **メモリ使用量が従来の1/8に**

#### ※詳細については講演をご視聴ください

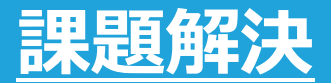

#### **②計算時間の短縮**

### **時間について15分単位一括で解くのではなく、 30分単位で粗く解き、その結果を使用して15分単位に**

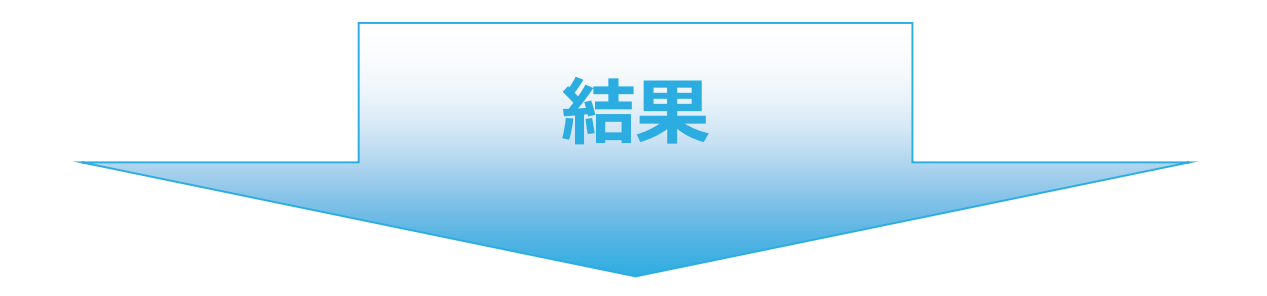

#### **計算時間を従来の約半分に削減**

#### ※詳細については講演をご視聴ください

### **6. まとめ**

© Copyright Railway Information Systems Co.,Ltd. All rights reserved. - *22* -

#### **コロナ禍で苦境に立たされている 日本のサービス業・小売業の生産性向上に貢献**

日本のサービス業、小売業は、コロナ禍で苦境に立たされており、また従来より 生産性の低さが問題視されています。最適なシフト表を短時間で作成することで、 店舗運営のコスト削減、生産性向上に貢献します。

#### **労務コンプライアンスの強化と働きやすい職場環境の実現**

法令や就業規則を守るだけでなく、より良い働き方を実現し、シフト作成者もス タッフも満足するシフト表を、誰でも簡単に作成できます。

#### **人材の有効活用による人手不足の改善**

他店舗への応援依頼や、勤務予定ではないスタッフに対するヘルプ依頼をスムー ズに行うことができ、人材を有効に活用することができます。

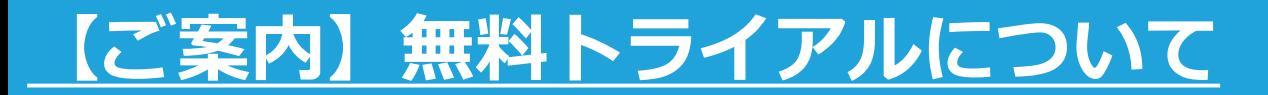

# **勤務シフト作成お助けマンは2か月間無料<sup>で</sup> お試しいただけます。**

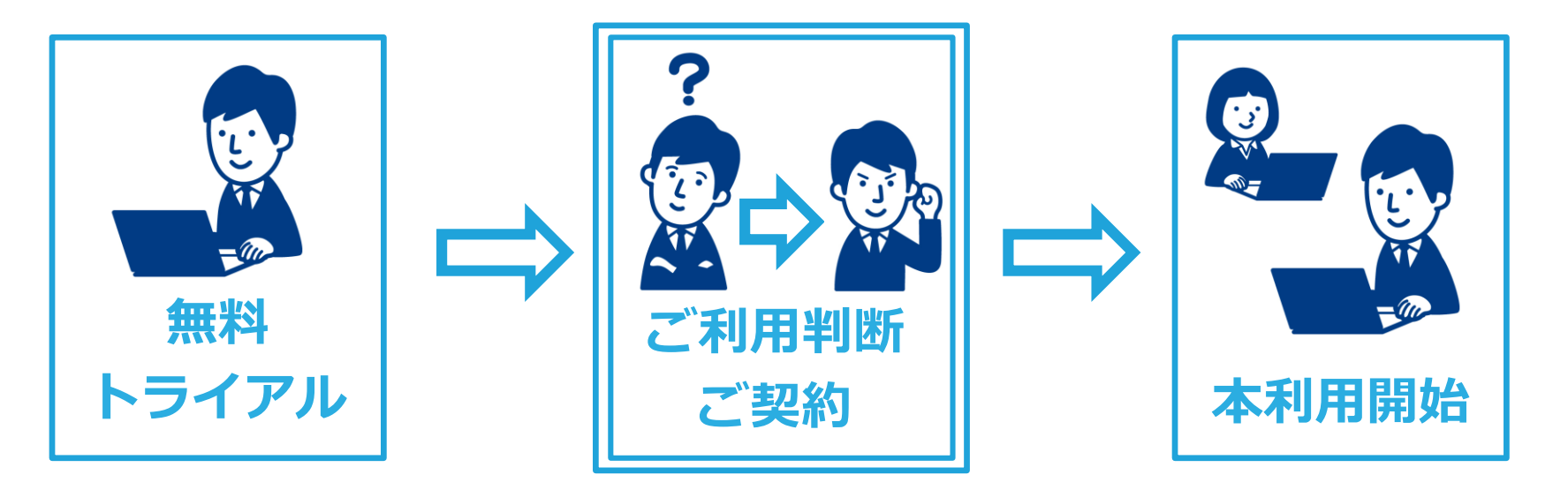

**本番と同様の環境で 無料トライアルを実施 効果があるかをご判断**

**トライアル環境を そのままお使いただく形で 本利用開始**

### **APPENDIX**

© Copyright Railway Information Systems Co.,Ltd. All rights reserved. - *25* -

## **考慮できる条件(1)**

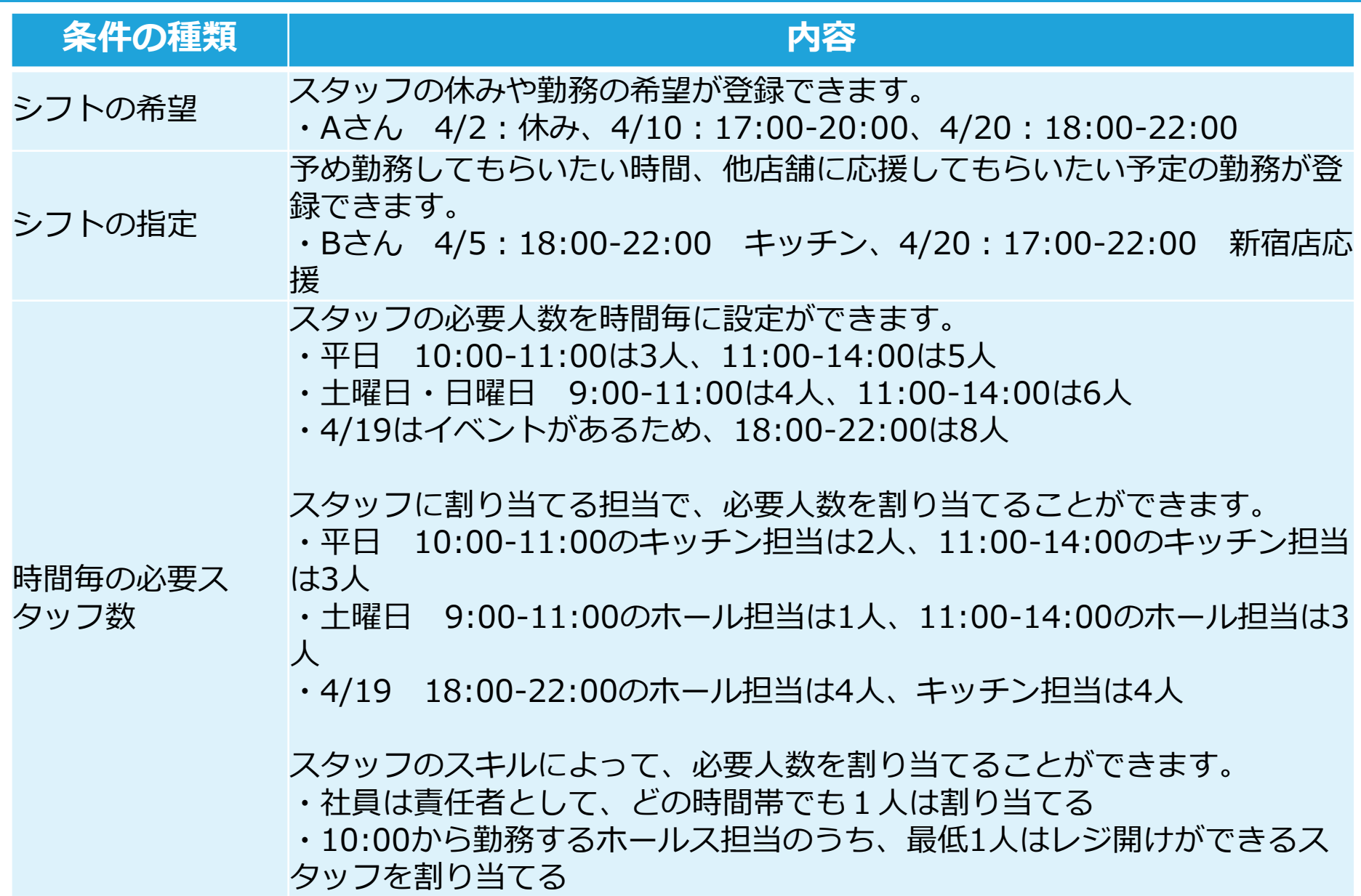

### **考慮できる条件(2)**

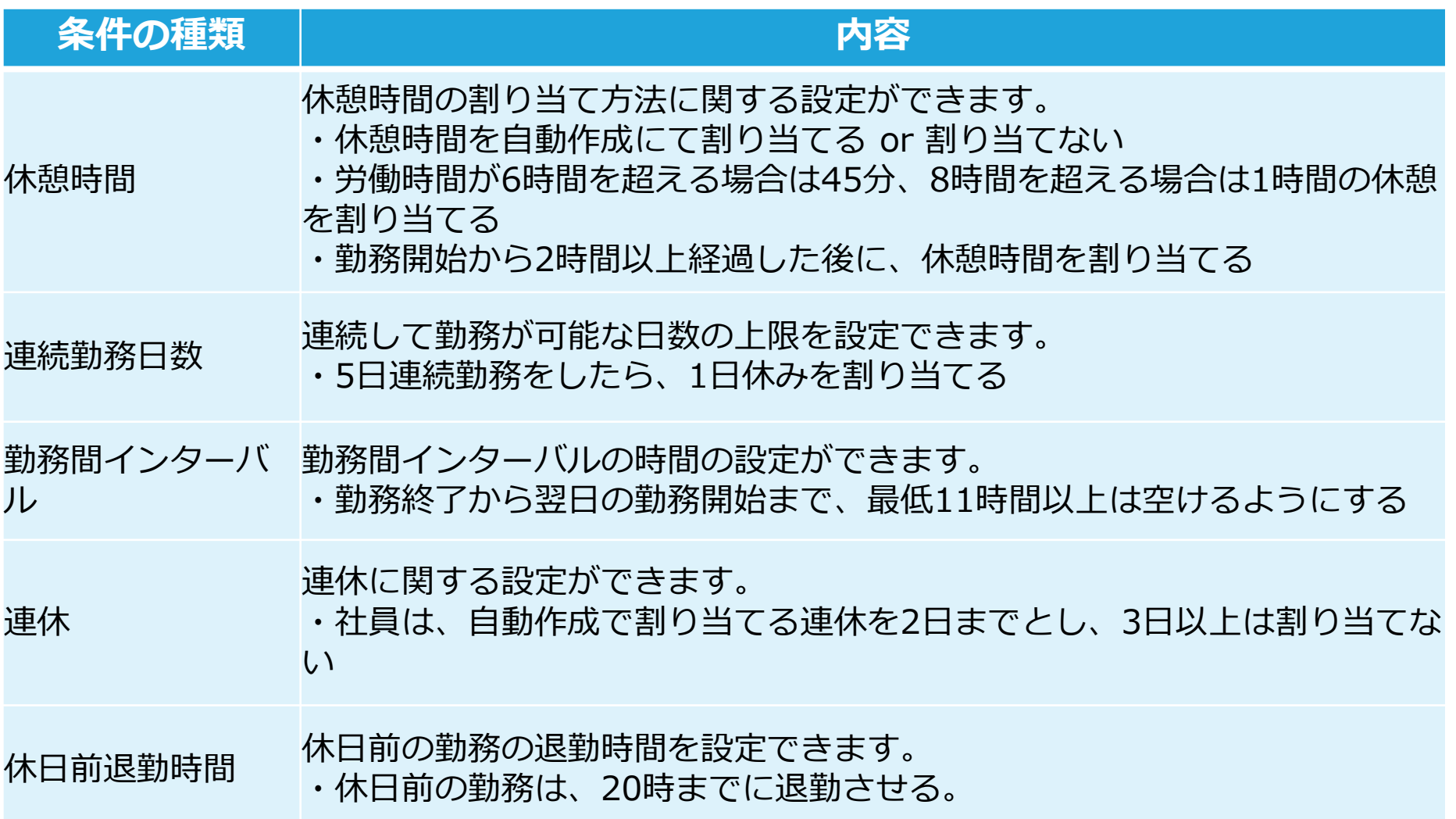

# **考慮できる条件(3)**

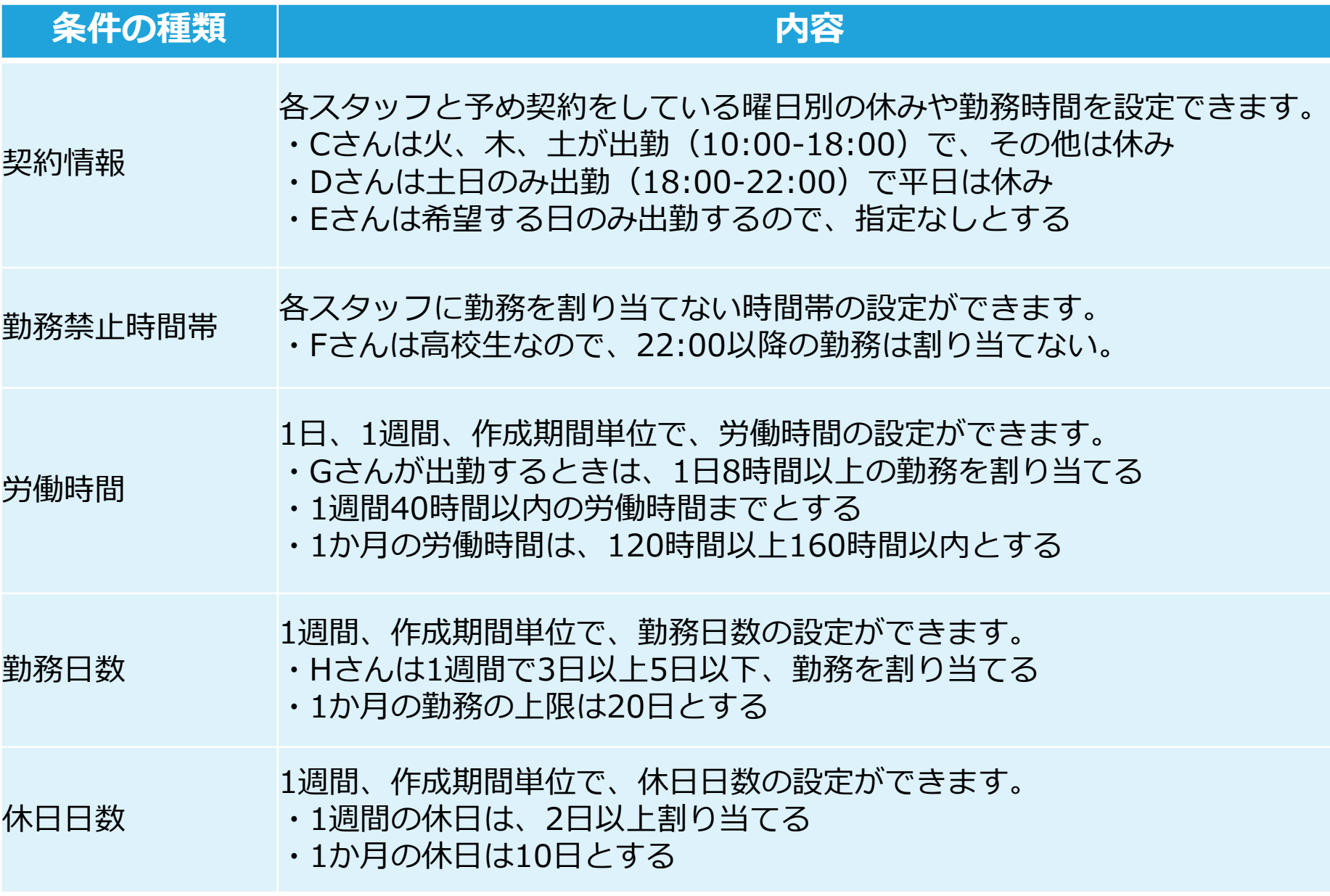

### **機能一覧 ~シフト作成者~(1)**

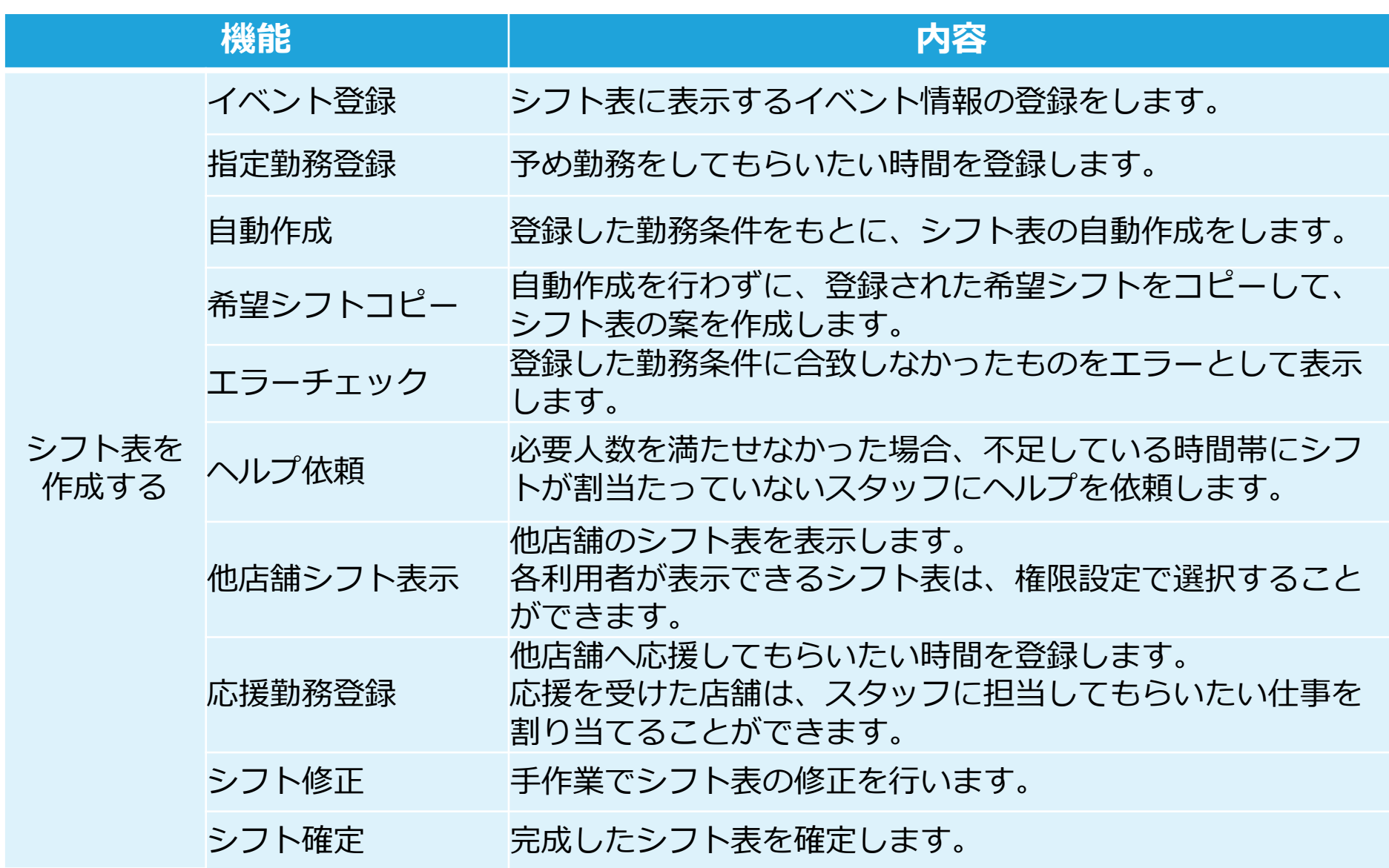

### **機能一覧 ~シフト作成者~(2)**

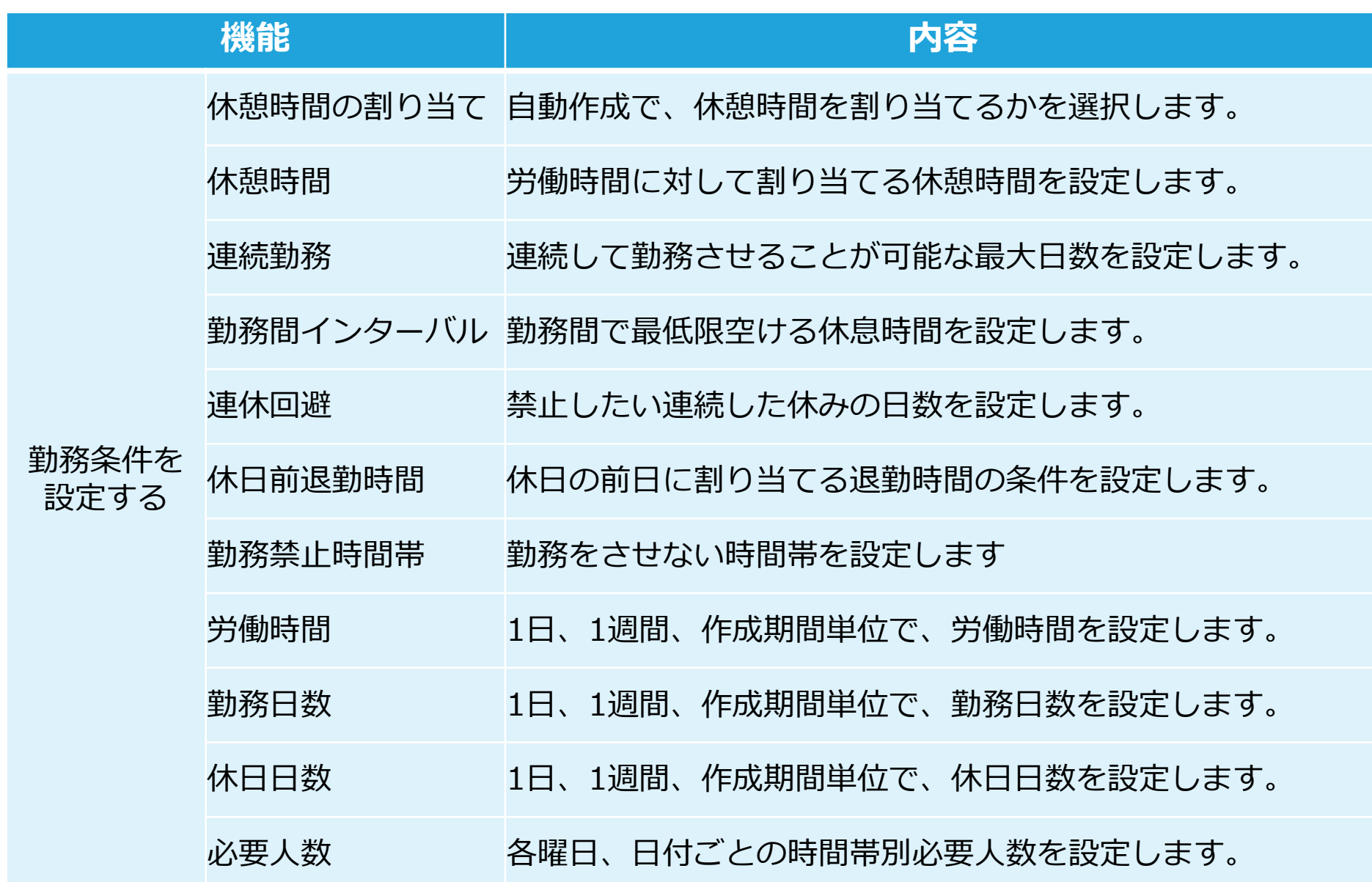

### **機能一覧 ~シフト作成者~(3)**

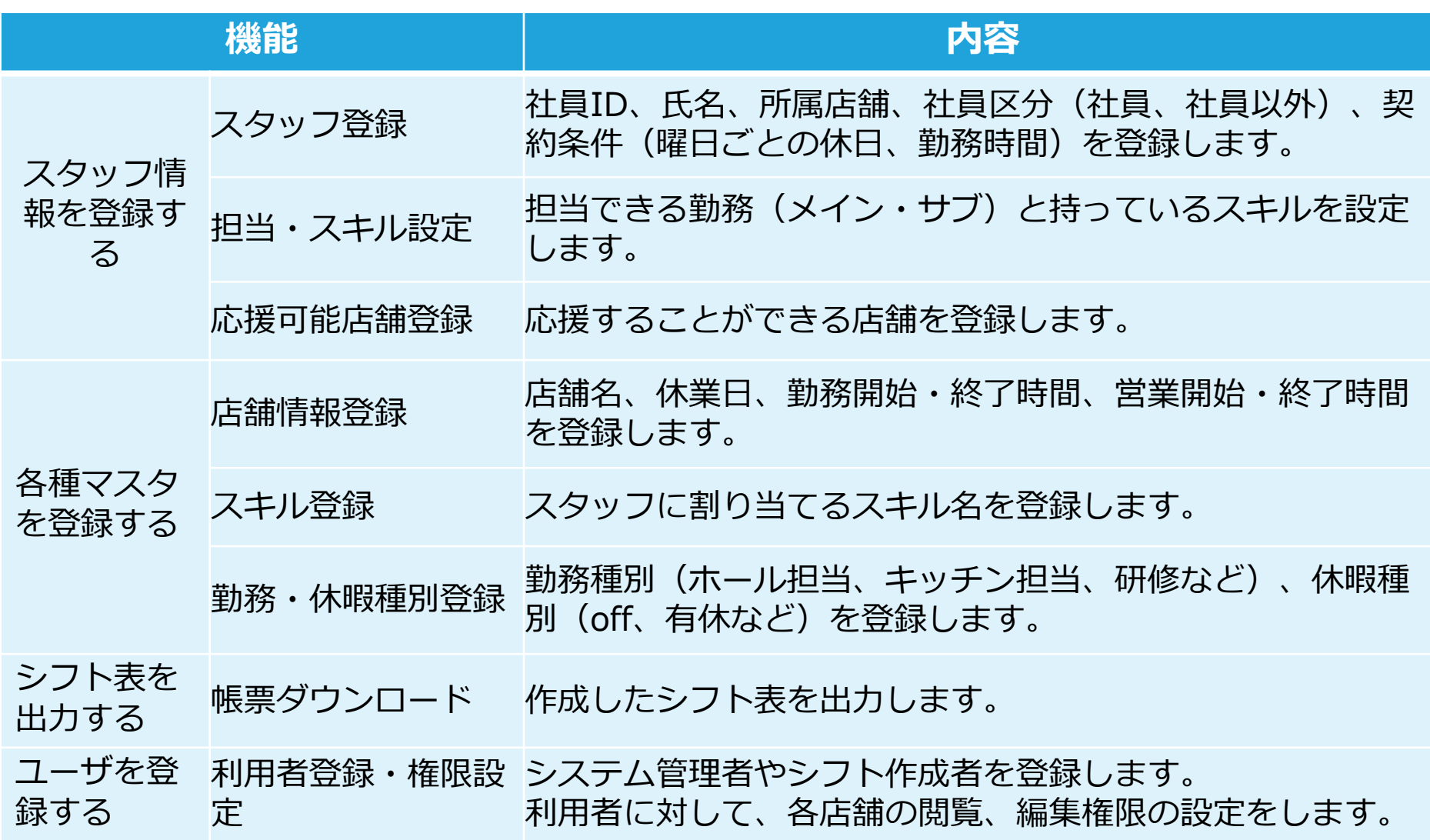

### **機能一覧 ~スタッフ~**

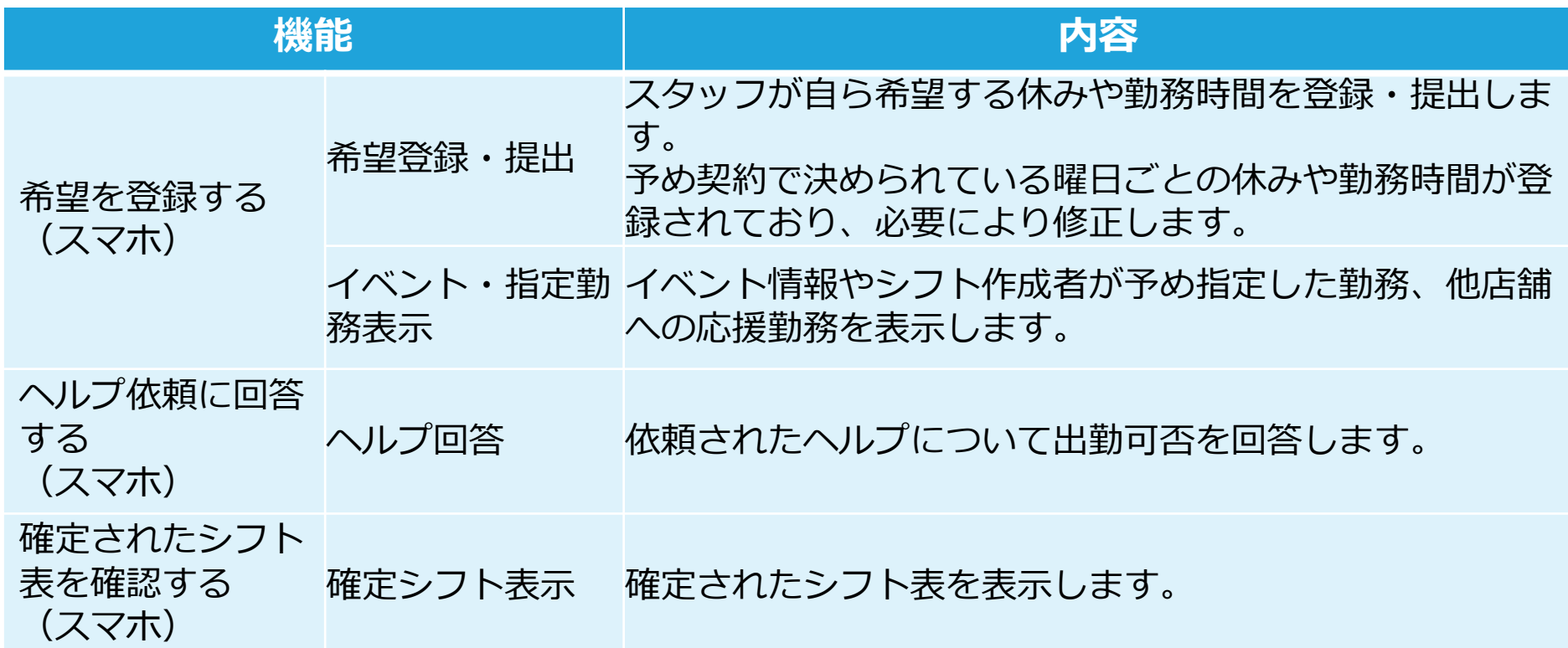

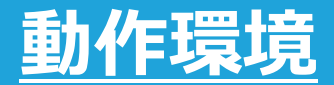

#### **対応ブラウザ**

Google Chrome

#### **ネットワーク**

インターネットに快適に接続可能なネットワーク

Google ChoromeはGoogle LLCの登録商標または商標です。

**シフト作成のお困りごとは、JRシステムにお任せください!**

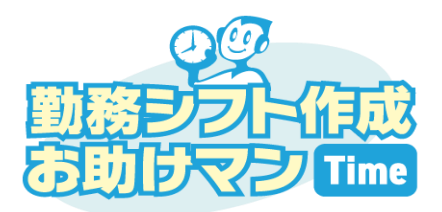

**<https://www.otasukeman.jp/>**

**2ヶ月全機能無料にてお試しいただけます**

**[無料トライアル申し込み](https://www.otasukeman.jp/trial)**

**資料請求・お問い合わせはこちら**

**[資料請求・お問い合わせ](https://www.otasukeman.jp/contact)**

**WEB会議システムを使い御社の疑問・質問にお答えします**

**[個別相談会](https://www.otasukeman.jp/online_consultation)**

**お電話でのご相談も承ります 03-6300-6086**

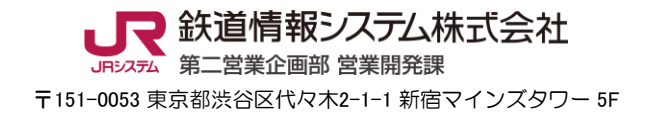